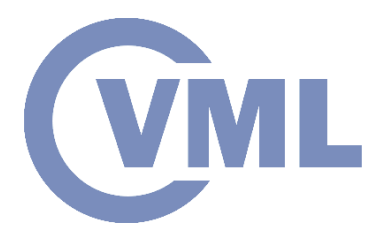

# **FIR Filter Design summary**

**Prof. Ioannis Pitas Aristotle University of Thessaloniki pitas@csd.auth.gr www.aiia.csd.auth.gr Version 1.3.1**

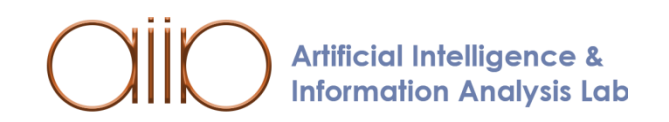

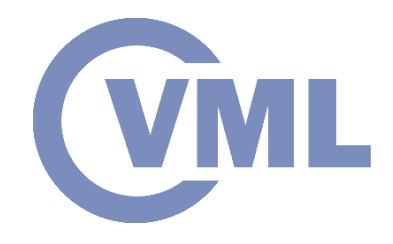

## **FIR Filter Design**

- Window Method
- Optimization Methods
- Frequency Sampling Method
- Equiripple FIR Filter Design

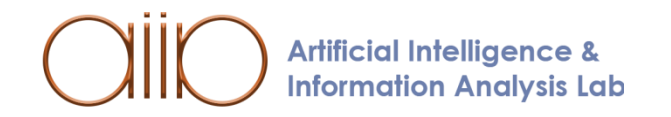

#### **FIR Filter Design**

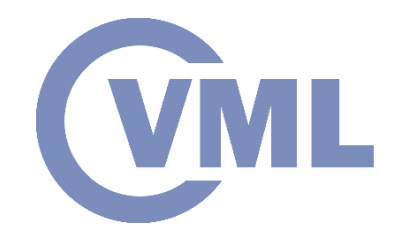

In signal processing, a *Finite Impulse Response* (**FIR**) filter is a filter whose impulse response (or response to any finite length input) is of finite duration, because it settles to zero in finite time.

This is in contrast to *Infinite Impulse Response* (**IIR**) filters, which may have internal feedback and may continue to respond indefinitely (usually decaying).

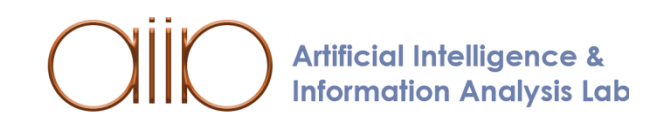

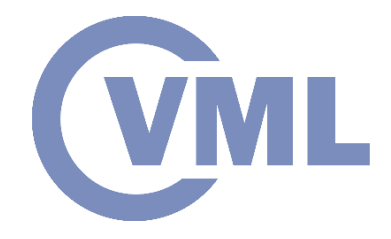

#### **FIR Filter Design**

A **FIR filter** of order N, is a filter of the form:

$$
H(z) = \sum_{n=0}^{N-1} h(n) z^{-1} z^{-n}.
$$

Its **Frequency Response** is given by:

$$
H(e^{iW}) = \sum_{n=0}^{N-1} h(n) e^{-iWn}.
$$

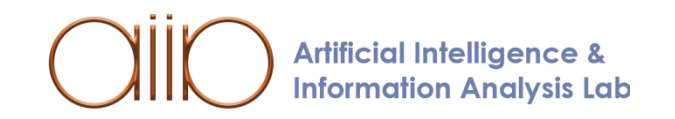

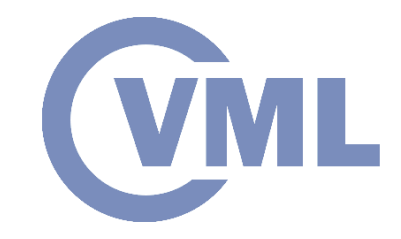

#### **FIR - Linear Phase**

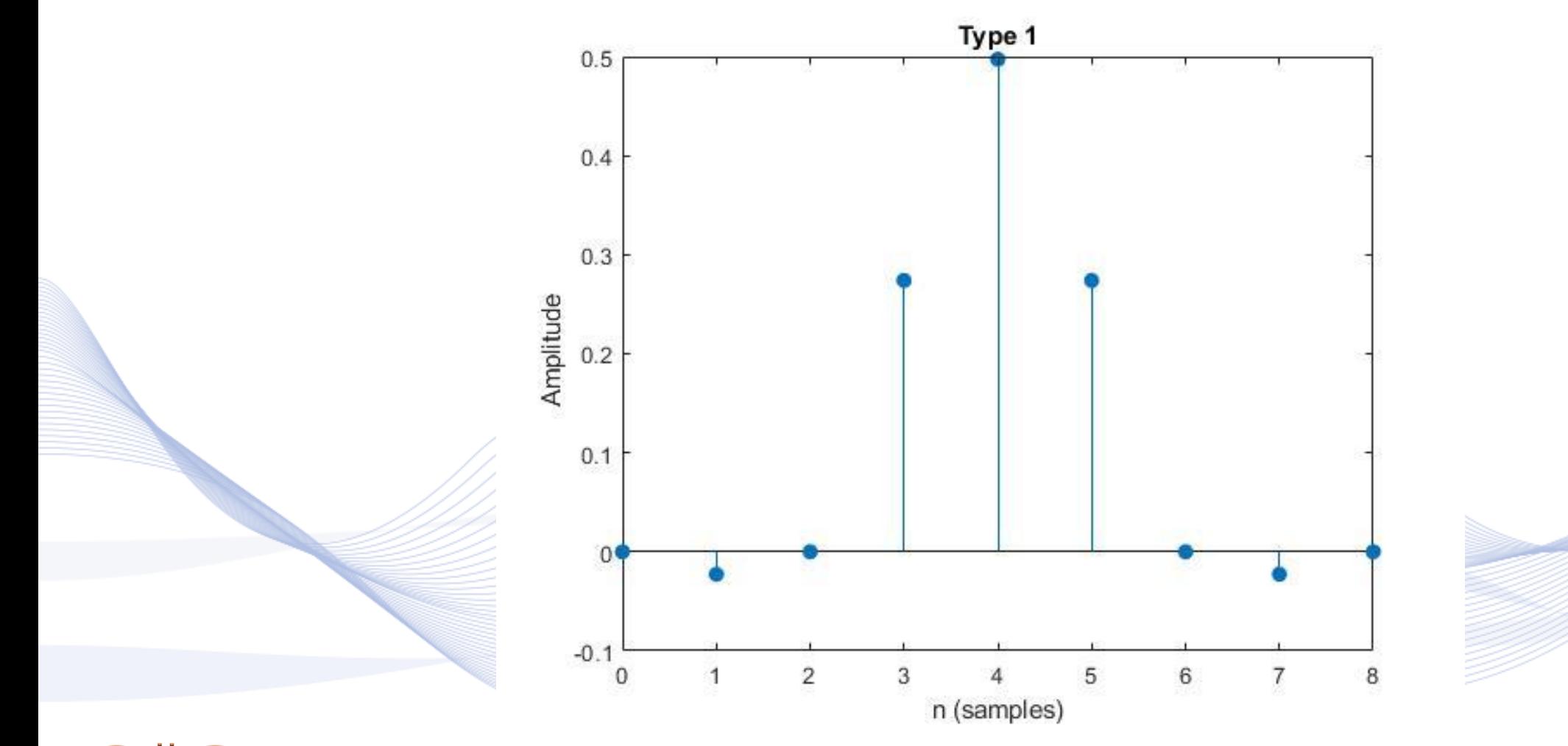

**Artificial Intelligence & Information Analysis Lab** 

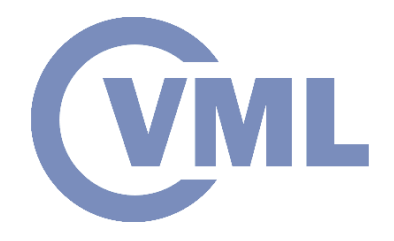

#### **FIR - Linear Phase**

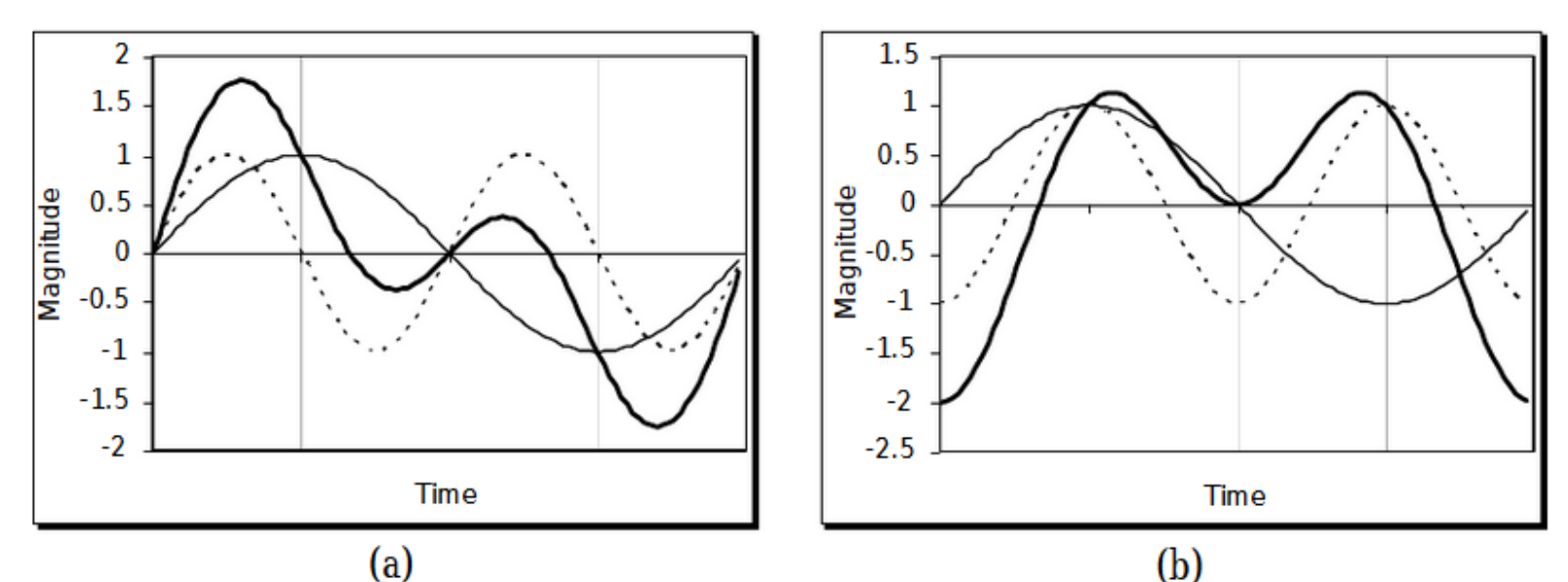

Figure 8.5. Effects of linear and non-linear phase on signals. In both parts (a) and (b), the bold trace denotes the sum of a 1 Hz and a 2Hz sine wave. However, in part (b), the 2 Hz sine wave has also been phase delayed by  $\pi/2$ , ie. 90°.

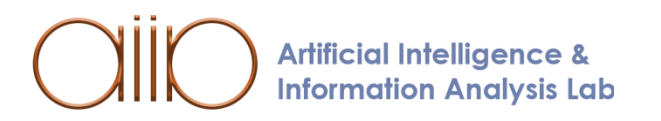

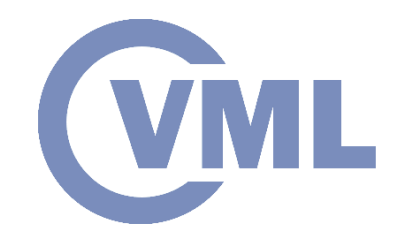

If the *Impulse Response*  $h_d(n)$ *,*  $-\infty$ *<n<*∞ needed is known, a **FIR** filter of length N can be designed as:

 $h(n) = h_d(n)w(n)$ 

The following function w(n) is called "**Window**":

$$
w(n) = \begin{cases} \neq 0, 0 \le n \le N - 1 \\ 0, elsewhere \end{cases}
$$

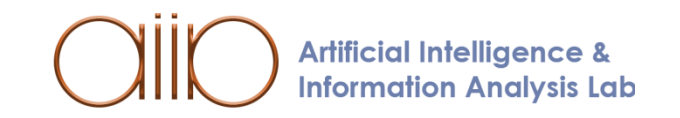

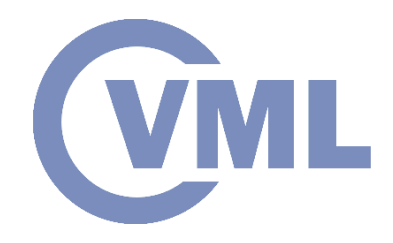

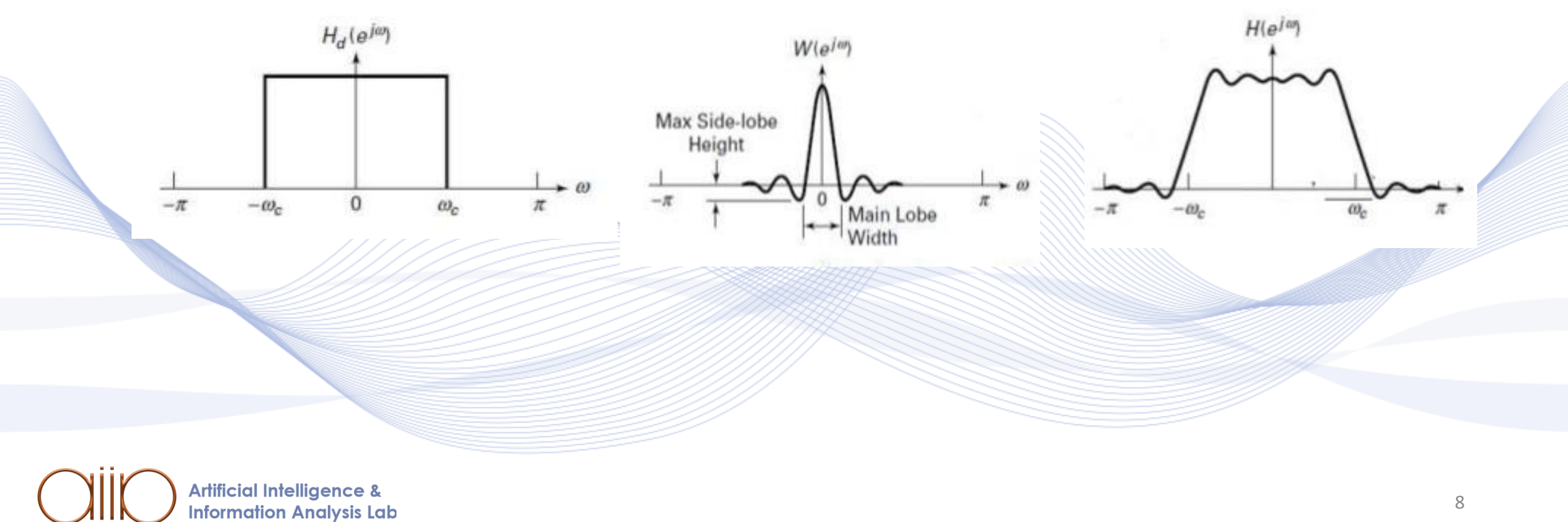

8

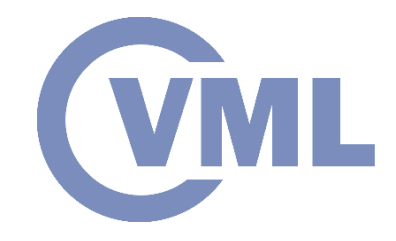

## **Types of Windows**

• *Rectangular Window*:

 $w(n) = 1, 0 \le n \le N - 1$ 

• *Bartlett Window*:

$$
w(n) = \begin{cases} \frac{2n}{N-1}, 0 \le n \le \frac{N-1}{2} \\ 2 - \frac{2n}{N-1}, \frac{N-1}{2} \le n \le N-1 \end{cases}
$$

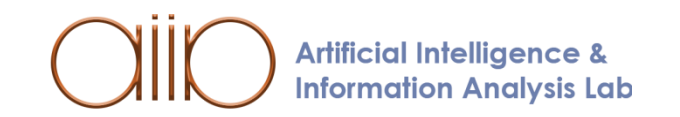

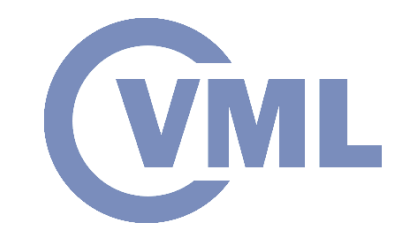

Magnitude *Frequency Responses*, shown in dBs, of a *lowpass* **FIR** filter with a cut-off of 250 Hz and a sample rate of 1 kHz using: (a) a *Rectangular*

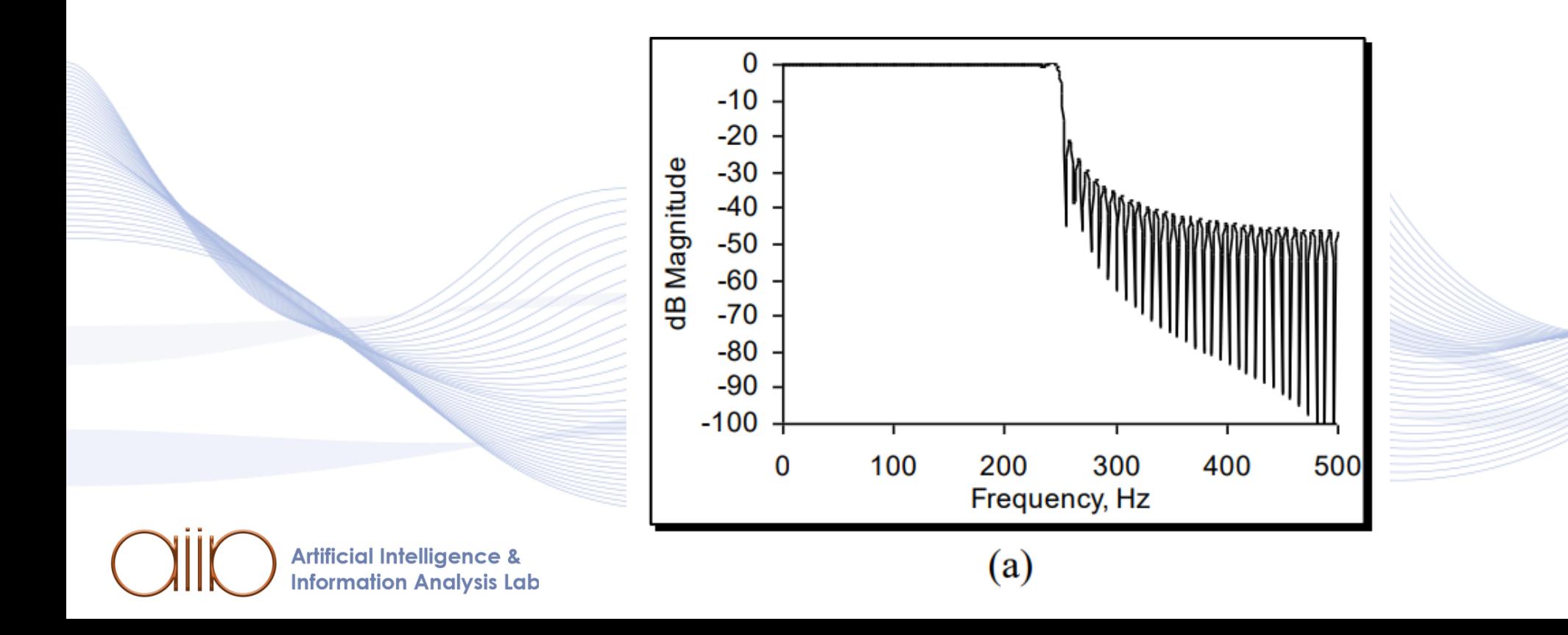

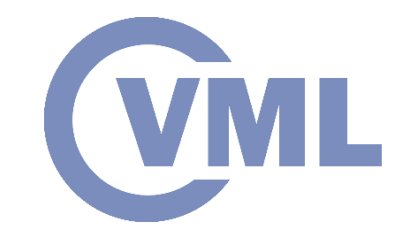

Magnitude *Frequency Responses*, shown in dBs, of a *lowpass* **FIR** filter with a cut-off of 250 Hz and a sample rate of 1 kHz using: and (d) a *Blackman window*.

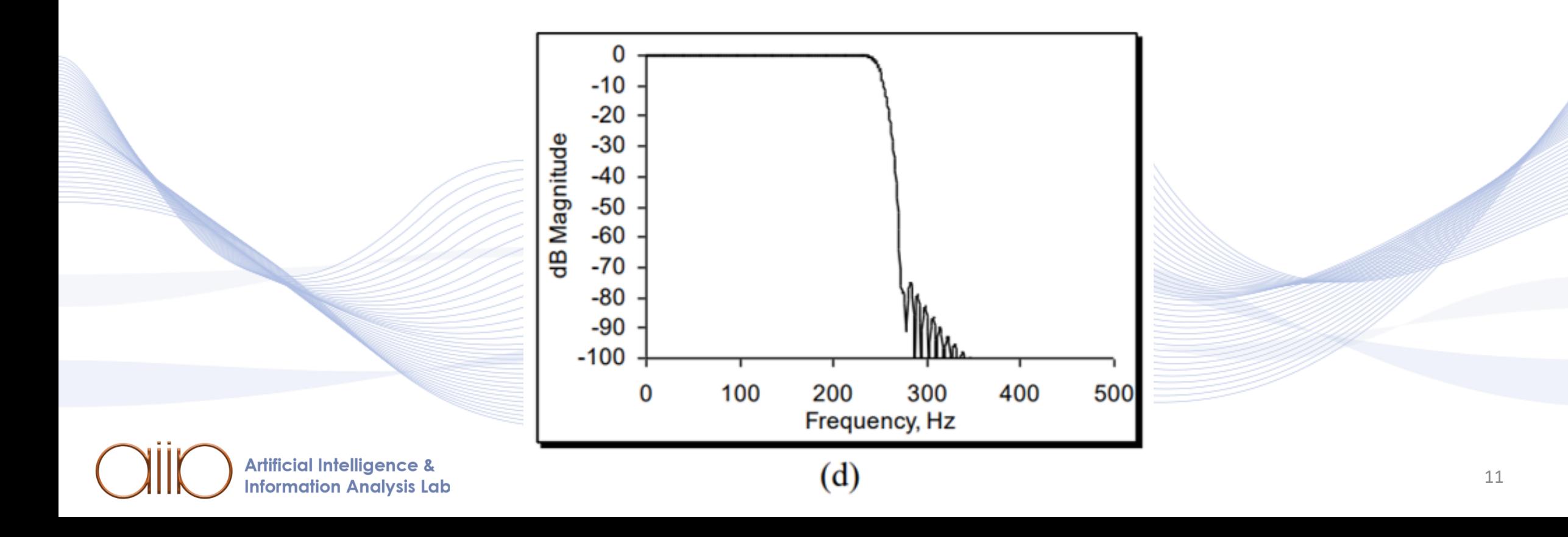

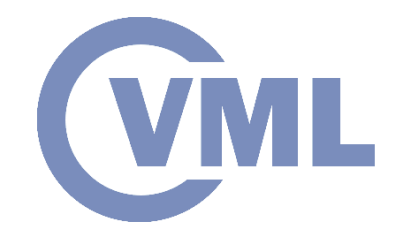

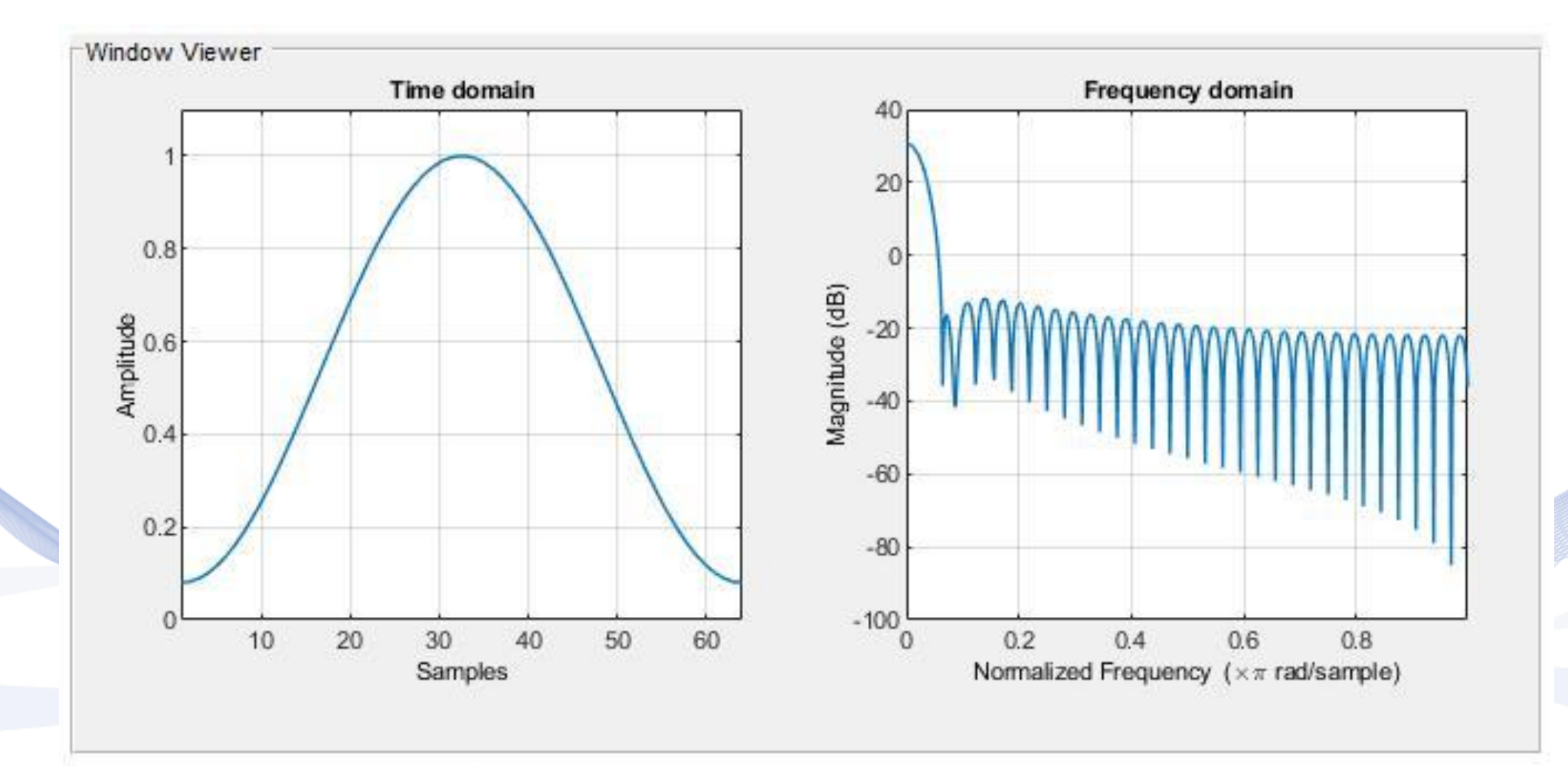

**Artificial Intelligence & Information Analysis Lab** 

#### **Optimisation Method**

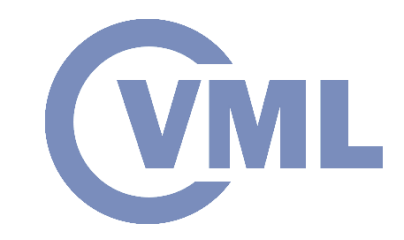

An effective design method where the coefficients  $h(n)$ ,  $0 \le n \le N - 1$  in a way to minimize other criteria, such as  $L_2$  or the L<sub>p</sub>of the *approximation* error.

$$
E_2 = \frac{1}{2\pi} \int_{-\pi}^{\pi} \left| H_d(e^{iW}) - H(e^{iW}) \right|^2 dW
$$

$$
E_p = \frac{1}{2\pi} \int_{-\pi}^{\pi} \left| H_d(e^{iW}) - H(e^{iW}) \right|^p dW
$$

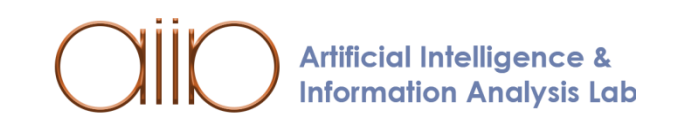

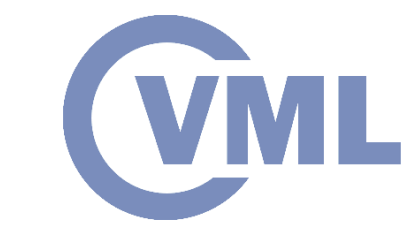

## **Frequency Sampling Method**

A very simple design method is by choosing:

$$
\widetilde{H}(k) = H_d(e^{i\frac{2\pi k}{N}}), k = 0, 1, ..., N - 1
$$

We can optimize this by choosing the values of  $H(k)$  so that the filter response is optimized in the *passband* and the *stopband*.

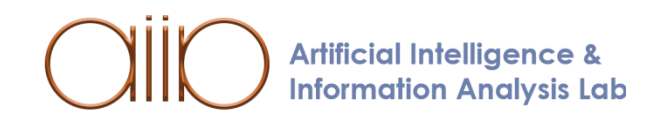

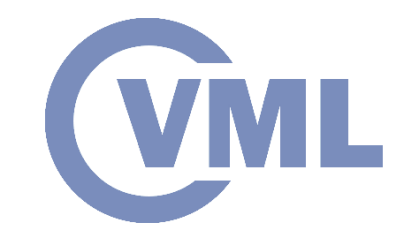

### **Frequency Sampling Method**

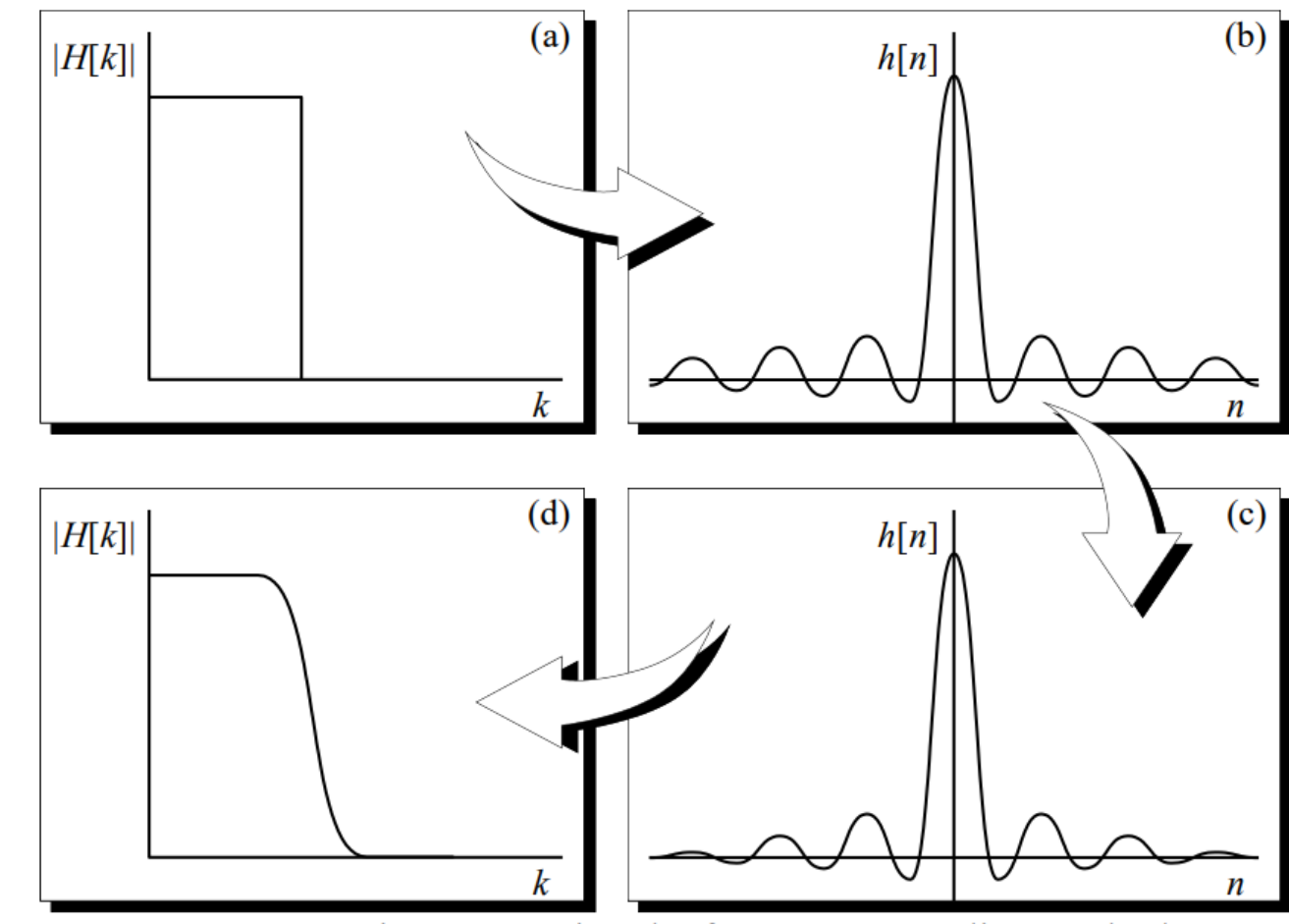

**Figure 8.6.** Design steps using the frequency sampling method.

**Artificial Intelligence & Information Analysis Lab** 

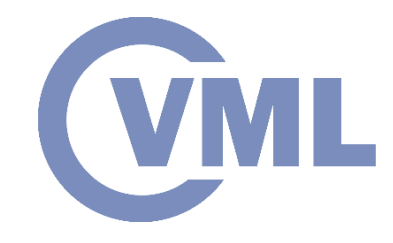

## **Equiripple FIR Filter Design**

Design of *Liner Phase* **FIR** Filters

$$
H(e^{iW}) = \sum_{n=-M}^{M} h(n)e^{-iWn}, h(n) = h(-n)
$$

In this case the *Frequency Response* is *real*:  $H(e^{iW}) = h(0) + \sum 2h(n)\cos(Wn)$  $n=1$ M

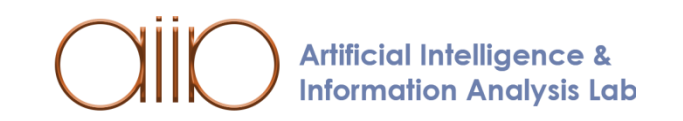

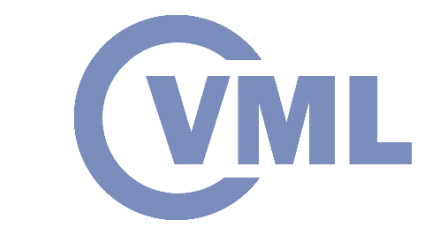

## **Equiripple FIR Filter Design**

And the unknown constants are *M+1*.

Usually, *M, δ1, δ2* are *constants* and  $W_{p}$ ,  $W_{s}$  are *variables*, or the opposite.

Given the  $M$ ,  $W_p$ ,  $W_s$ , we're trying to minimize the error:

 $E_{max} = max|E(W)|, 0 \le W \le W_p, W_8 \le W \le \pi$ 

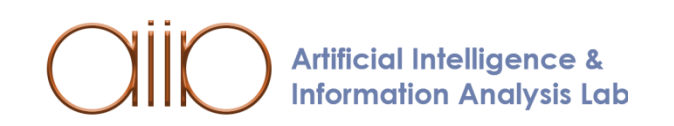

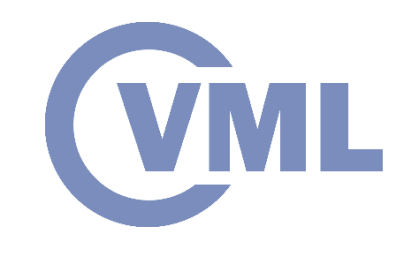

## **REMEZ Algorithm**

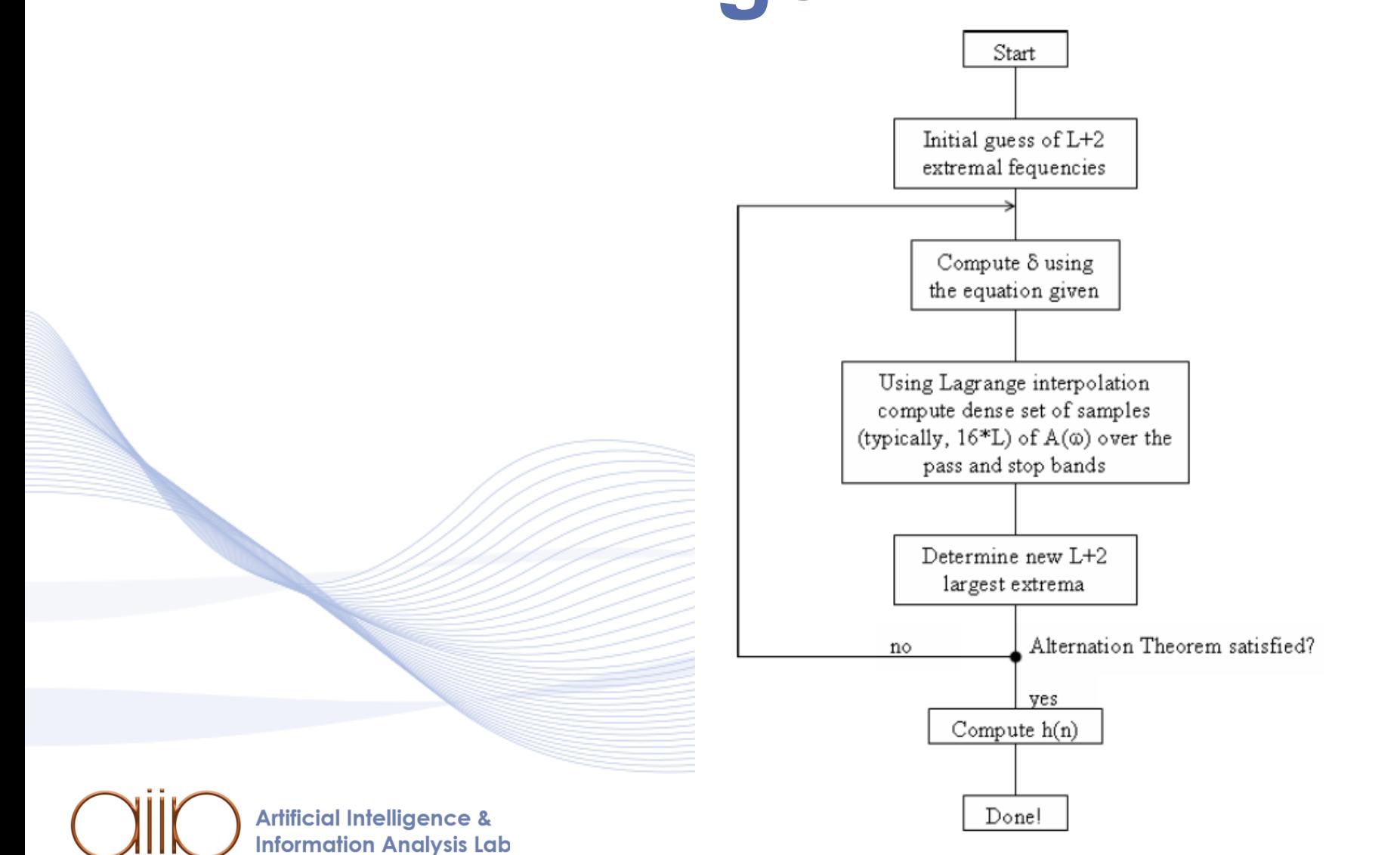

#### **FIR vs IIR**

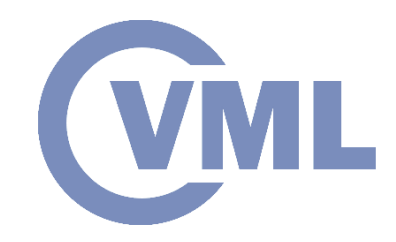

- The main advantage of **IIR** Filters is that they demand a less amount of operations than the **FIR** Filters.
- The main advantage of **FIR** Filters is their *Phase Linearity*.

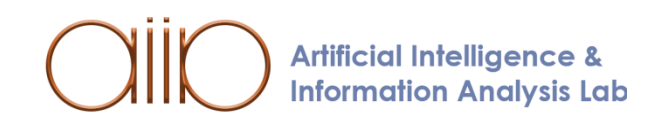

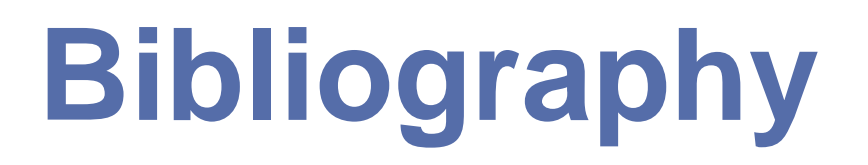

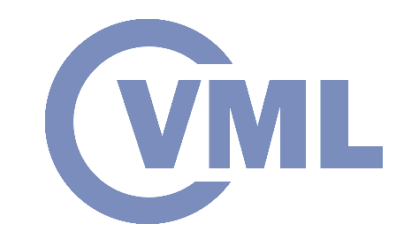

[GAY2010] Patrick Gaydecki. "Chapter 8:The Design and Implementation of Finite Impulse Response Filters" 2010.

[EQUI] "Equi-ripple FIR Filter Design". PDF file.

[SUH2014] Suhaib Ahmed, Mudasir Bashir, Ashish Suri 2014: Low Pass FIR Filter Design and Analysis Using Hamming, Blackman and Kaiser Windows. PDF file.

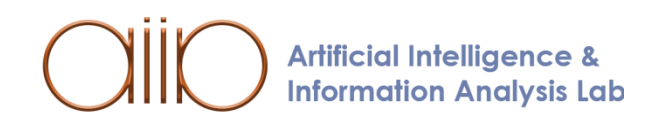

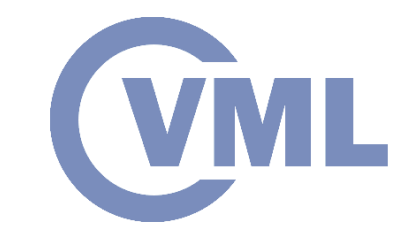

[FIRF] "FIR Filter Design (Windowing Technique)". PDF file.

[VAI] P.P.Vaidyanathan, T.Q.Nguyen. "A Simple Proof of the Alternation Theorem". PDF file.

[WAN2020] Lars Wanhammar, Tapio Saramäki, 2020: Digital Filters Using MATLAB.

[RAH2015] Rahul Kumar Sahu, 2015: Comparative Designing of Optimal FIR Filter using Parks-McClellan & Genetic Algorithm. PDF file.

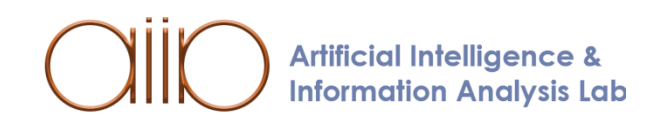

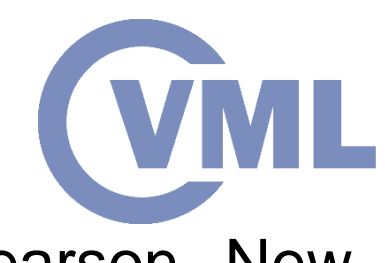

[OPP2013] A. Oppenheim, A. Willsky, Signals and Systems, Pearson New International, 2013.

[MIT1997] S. K. Mitra, Digital Signal Processing, McGraw-Hill, 1997.

[OPP1999] A.V. Oppenheim, Discrete-time signal processing, Pearson Education India, 1999.

[HAY2007] S. Haykin, B. Van Veen, Signals and systems, John Wiley, 2007.

[LAT2005] B. P. Lathi, Linear Systems and Signals, Oxford University Press, 2005. [HWE2013] H. Hwei. Schaum's Outline of Signals and Systems, McGraw-Hill, 2013.

[MCC2003] J. McClellan, R. W. Schafer, and M. A. Yoder, Signal Processing, Pearson Education Prentice Hall, 2003.

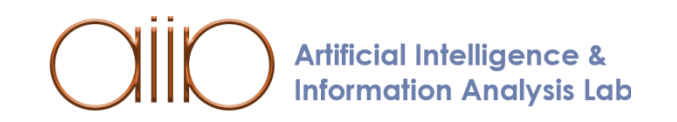

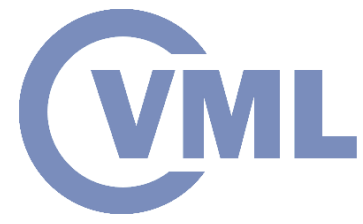

[PHI2008] C. L. Phillips, J. M. Parr, and E. A. Riskin, Signals, Systems, and Transforms, Pearson Education, 2008.

[PRO2007] J.G. Proakis, D.G. Manolakis, Digital signal processing. PHI Publication, 2007.

[DUT2009] T. Dutoit and F. Marques, Applied Signal Processing. A MATLAB-Based Proof of Concept. New York, N.Y.: Springer, 2009

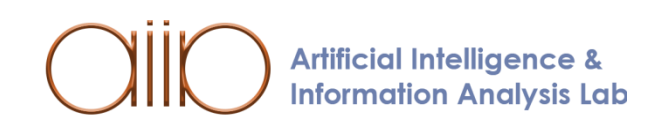

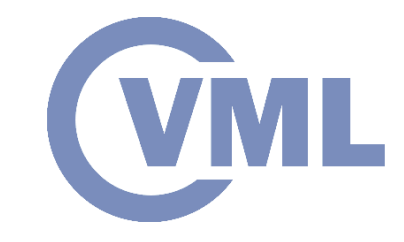

[PIT2000] I. Pitas, "Digital Image Processing Algorithms and Applications", J. Wiley, 2000.

[PIT2021] I. Pitas, "Computer vision", Createspace/Amazon, in press.

[PIT2017] I. Pitas, "Digital video processing and analysis" , China Machine Press, 2017 (in Chinese).

[PIT2013] I. Pitas, "Digital Video and Television" , Createspace/Amazon, 2013. [NIK2000] N. Nikolaidis and I. Pitas, "3D Image Processing Algorithms", J. Wiley, 2000.

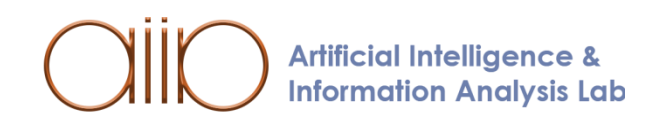

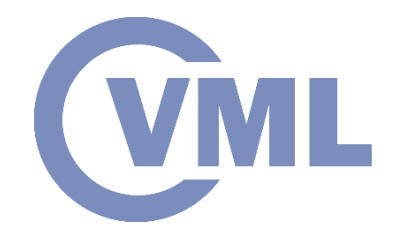

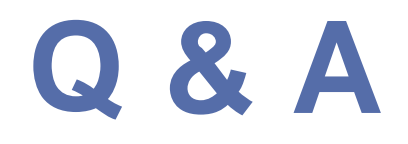

#### **Thank you very much for your attention!**

#### **More material in http://icarus.csd.auth.gr/cvml-web-lecture-series/**

**Contact: Prof. I. Pitas pitas@csd.auth.gr**

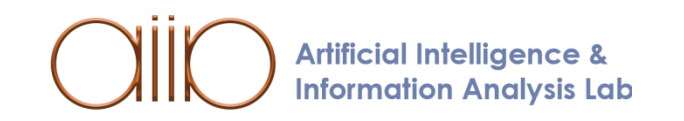